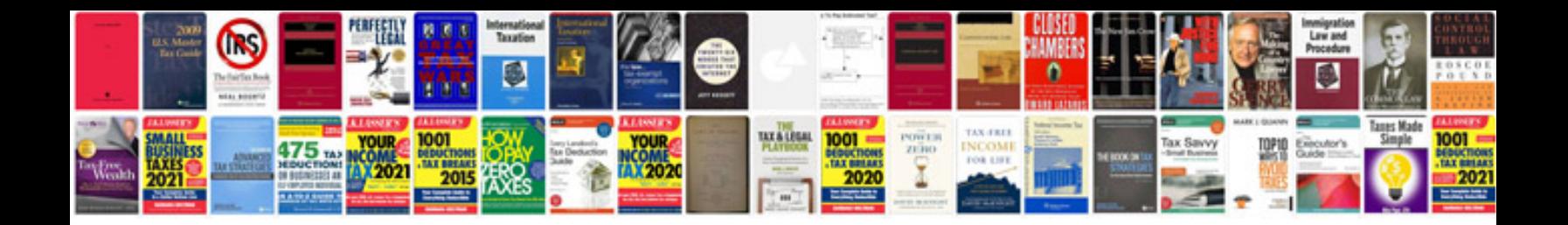

## **Manual xbmc**

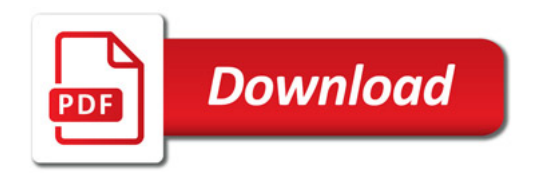

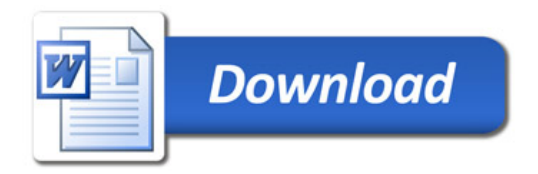